## **SITS Function Key Shortcuts** (adapted from the SITS:Vision Online Manual)

The Keyboard Function keys (F1 to F12) provide access to many of the most common SITS functions. Some function keys functions can also be used with the Control (Ctrl), Alt or Shift Keys.

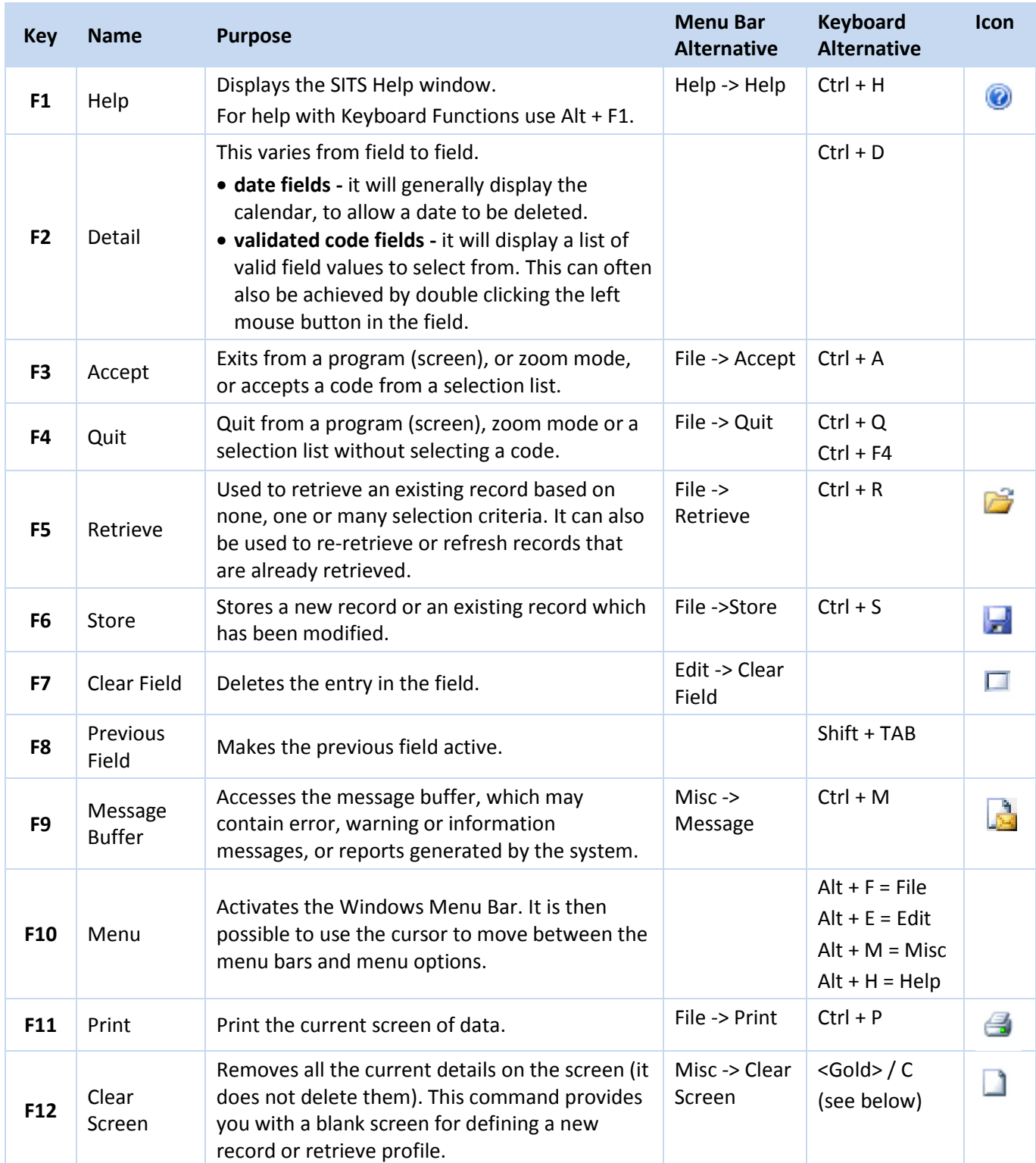

**Note:** The **<Gold>** key is the plus (+) key on the numeric keypad and can be used in combination with other keys or letters. It works slightly differently from the Shift, Control or Alt modifier keys, in that it is pressed and released before the required key is pressed whereas Shift, Control and Alt keys are normally used at the same time as the character key.